#### Document 4 – Rapport du pédiatre à la suite d'une analyse anatomique des organes reproducteurs et une discussion avec les parents

Clinique pédiatrique Baldwin Hills 3756 Santa Rosalia Los Angeles, CA 90008, United States

Los Angeles, le 4 janvier 2021,

Le patient est un enfant mâle âgé de 18 mois. Il est né à terme (3.74 kg) à la suite d'une grossesse sans complications. La consultation a lieu à la suite de l'identification par un collègue d'une cryptorchidie bilatérale à l'âge de 3 mois. L'appareil génital présente une anatomie classique : le phallus est normalement formé et est de taille normale. Le scrotum est normal mais la palpation ne permet pas de détecter les testicules. Il n'y a pas eu de migration des testicules vers le scrotum entre 3 et 18 mois. L'enfant est en bonne santé et ne présente pas de retard de croissance. Il n'y a pas d'autres cas de cryptorchidie connus dans la famille proche de l'enfant. Je recommande une opération chirurgicale (orchidopexie) avant les 24 mois de l'enfant et des analyses complémentaires pour identifier la cause de la cryptorchidie bilatérale.

Docteur F… , pédiatre et urologue

Them

# Examens médicaux

## Document A – IRM pelvienne

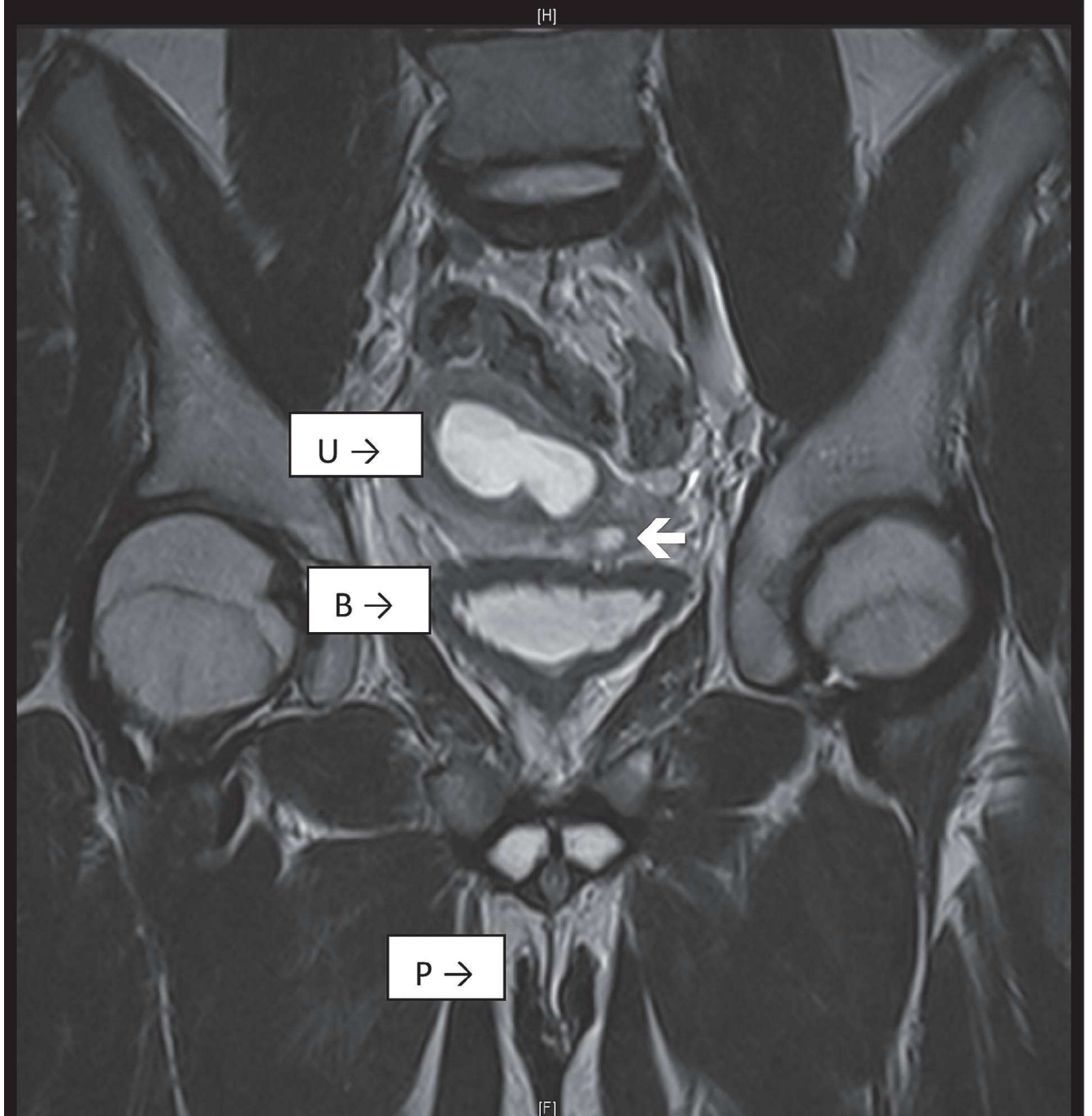

Analyse du radiologue : L'IRM démontre la présence d'un utérus (U) au-dessus de la vessie (B) et la présence d'un pénis légèrement modifié (P). La flèche blanche montre la présence possible d'un testicule.

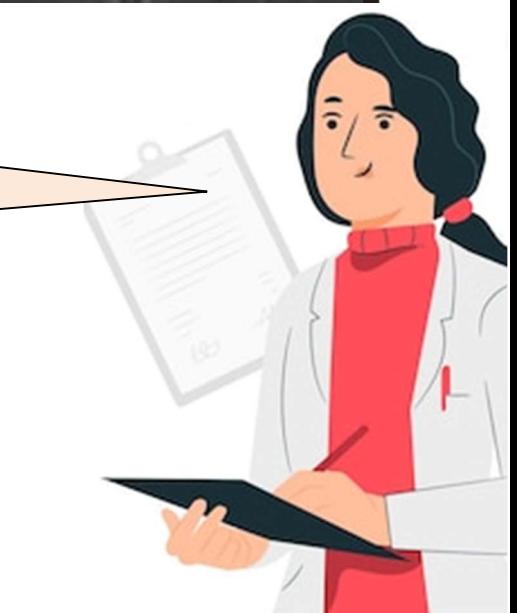

#### Document B1 – Caryotype

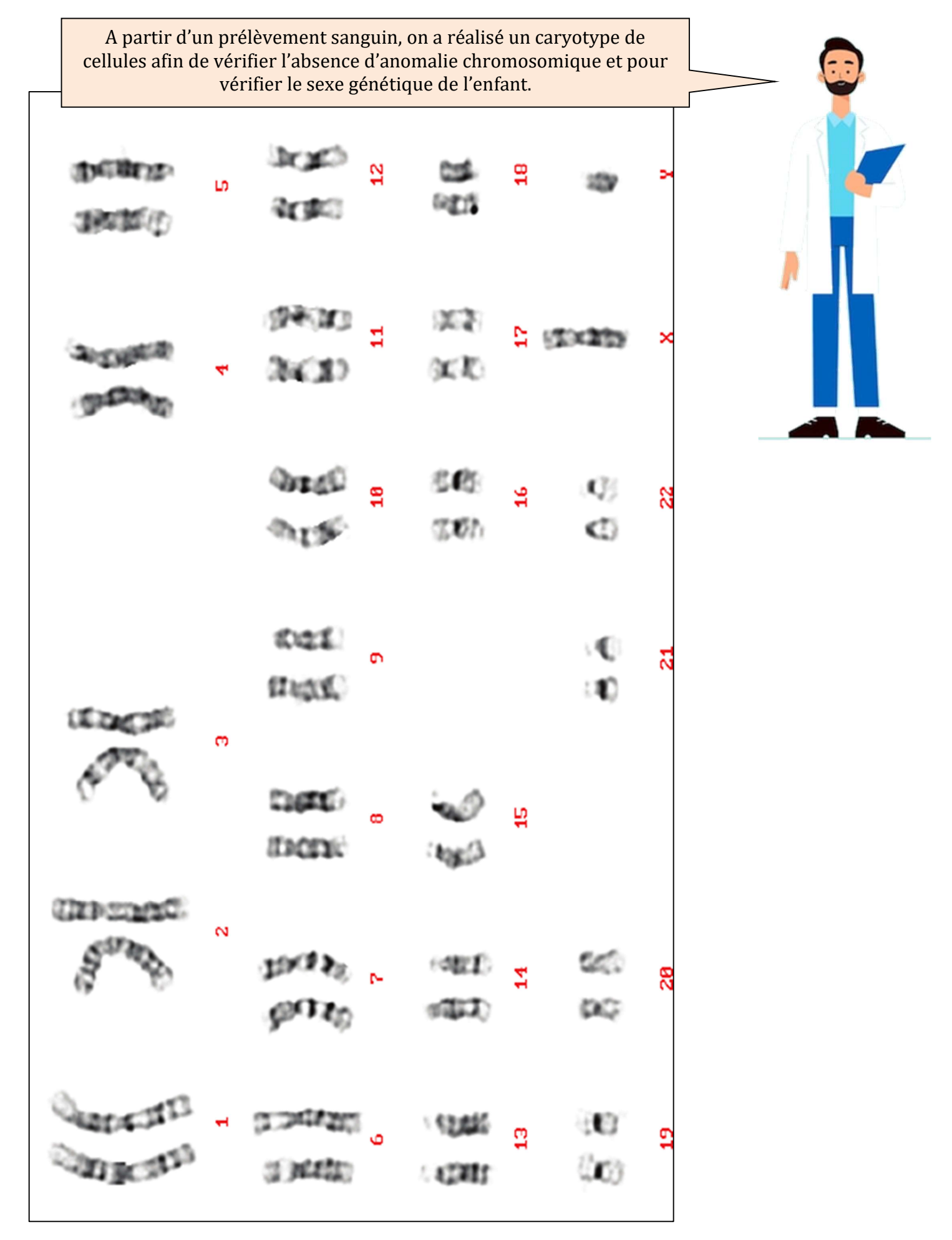

#### Document B2 – Test FISH de vérification du gène SRY

Y Chromosome (DYZ1)

Y Chromosome (SRY)

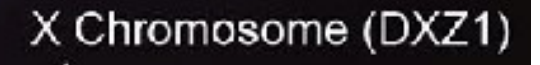

A partir d'un prélèvement sanguin, on a récupéré quelques cellules (leucocytes). On a réalisé la technique FISH. Cela signifie qu'on a injecté dans ces cellules des marqueurs génétiques fluorescents. Ils vont se fixer sur les chromosomes au niveau de certains gènes. Ici, on utilise :

- $\rightarrow$  un marqueur fluorescent DYZ1 vert pour détecter le chromosome Y ;
- $\rightarrow$  un marqueur fluorescent SRY rouge pour détecter le gène SRY ;
- $\rightarrow$  un marqueur fluorescent DXZ1 bleu pour détecter le chromosome X ;

#### Document C – Mesure de la concentration en AMH

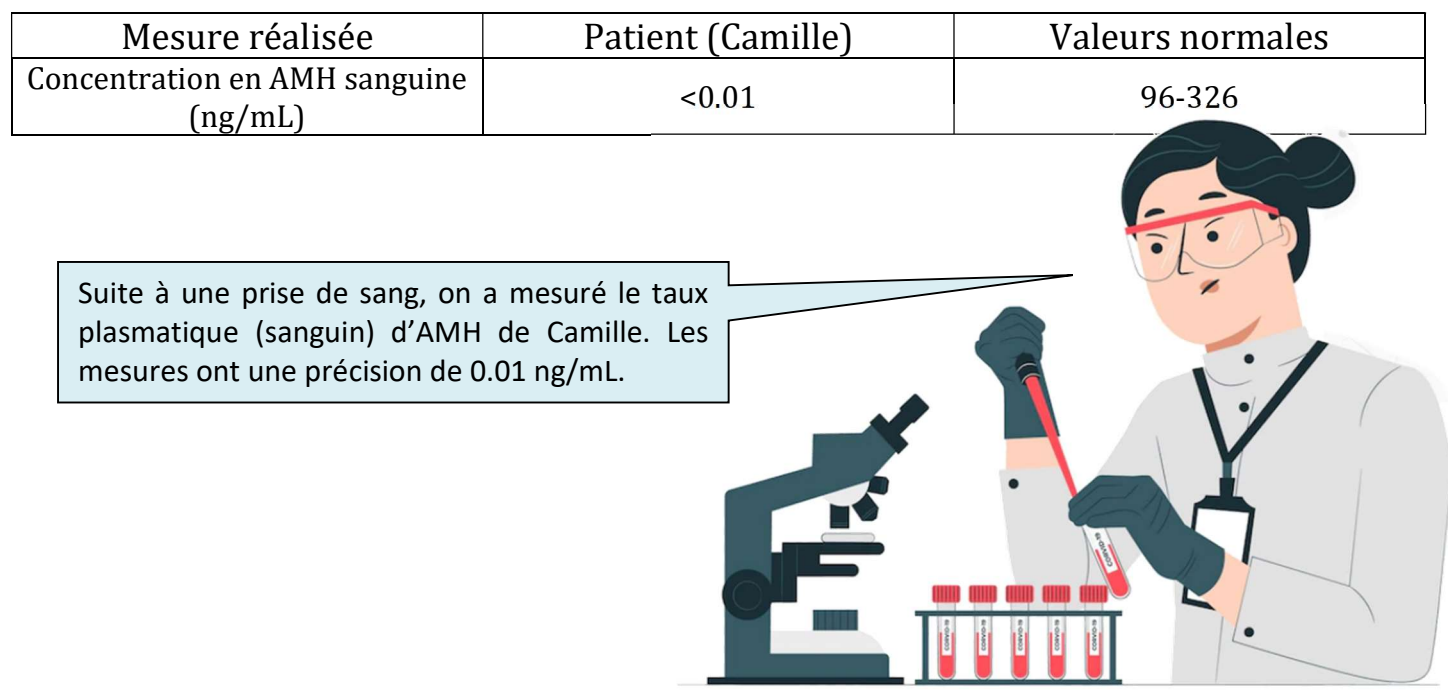

### Document D – Test HCG et mesure du taux de testostérone

Le test HCG consiste en une série d'injection d'une hormone nommée HCG. Cette hormone se fixe sur les testicules et déclenche la production de testostérone par les cellules de Leydig.

On mesure la quantité de testostérone avant les injections de HCG et après.

Le test est POSITIF si on observe une augmentation de la quantité de testostérone sanguine, on en déduit que les testicules sont présents et qu'ils fabriquent normalement de la testostérone.

Le test est NEGATIF si on n'observe pas d'augmentation du taux de testostérone.

Remarque : chez les enfants prépubères, ce test est nécessaire car les testicules ne fabriquent de la testostérone en quantité importante qu'à partir de la puberté.

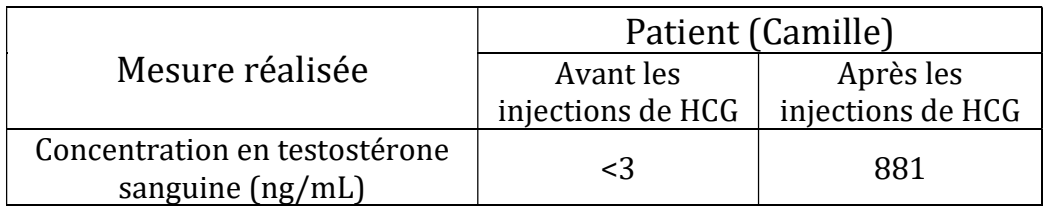

Commentaire du biologiste Test positif

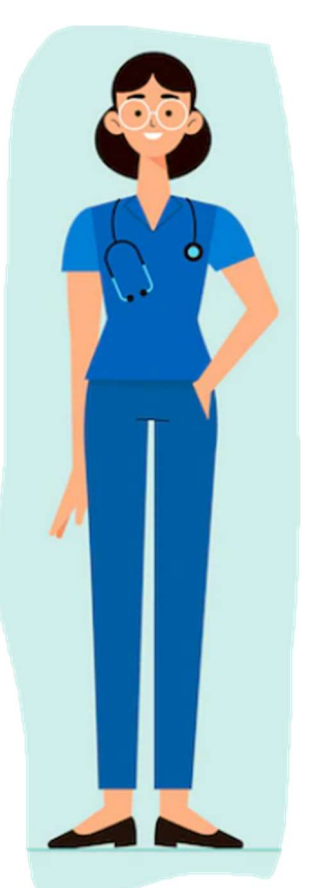

#### Document E – Analyse génétique

Deux gènes sont suspectés par le généticien d'être à l'origine de la maladie de Camille :

- $\rightarrow$  Le gène de l'AMH ;
- $\rightarrow$  Le gène du récepteur à l'AMH ;

Le généticien décide donc d'analyser ces deux gènes chez Camille en les comparant à des séquences de référence.

> → Ouvrez le site GENIGEN 2 (tapez GenieGen 2 dans un moteur de recherche) ; **→** Cliquez sur FICHIER, Charger des séquences  $\rightarrow$  Ouvrez le fichier analyse\_génét\_camille.edi dans CePC/Classes/Classe\_Sx/Travail/SVT

**→** Comparer le gène de l'AMH de Camille et celui de référence ;  $\rightarrow$  Idem pour le gène du récepteur à l'AMH ;

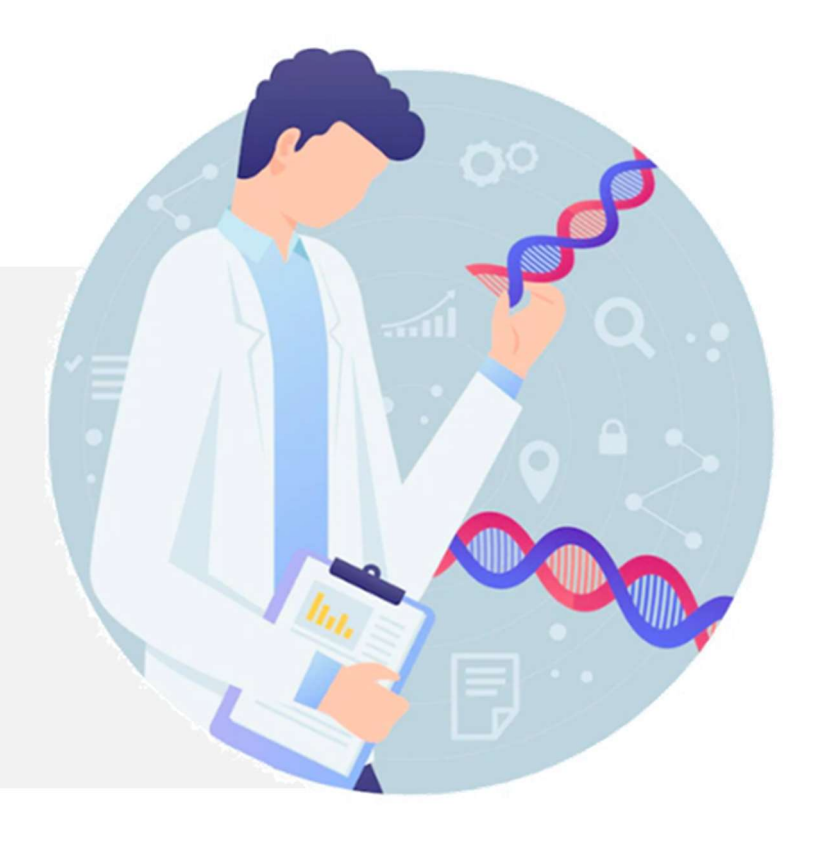